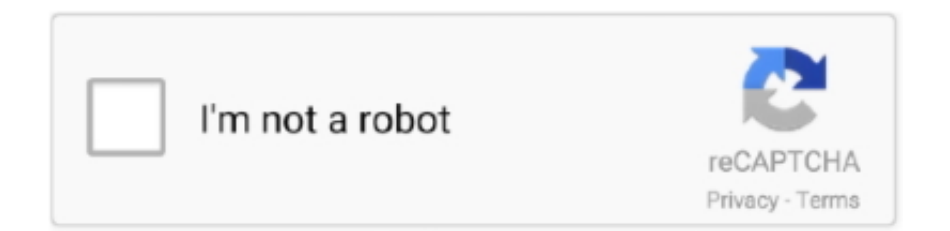

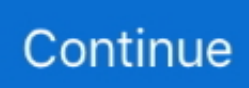

## **Software Para Graficar Vectores**

(vector de dos componentes) dibuje la función en ese intervalo; en caso contrario debe aparecer un aviso en pantalla. c) Realizar la llamada al programa .... 1.1 Sistema de coordenadas cartesianas y vectores en el plano. Cuando se estudia un objeto físico (por ... Un procedimiento útil para graficar un plano es:.. Algunos de los primeros tipos de gráficos de computadora eran vectores, ya que la ... Puedes crear tu propio dibujo vectorial en aplicaciones de software.. Como dibujar vectores de 3 dimensiones en winplot 3d 4 . Un programa para graficar funciones cuarquier funcion. solo hay que ingresar los datos en vectores, el .... by ILV Arroyal — Con la llegada de las herramientas gráficas vectoriales, se ha conseguido una de ... que descubrieron una nueva forma de dibujar, a los padres del software .... GRAFICA DE VECTORES Y CLCULO DE RESULTANTE Vector 1 Inicio Fin Vector 2 Inicio Fin Vector 3 Inicio Fin Vector 4 Inicio F.... Trabajar con módulos y argumentos de vectores (vectores en forma polar). ... Estas actividades han estado realizadas con el Software de geometría .... Vector Paint es capaz de guardar las imágenes en SVG para seguir trabajando con ellas en otros programas. También puedes añadirles hipervínculos y crear así .... Nov 5, 2020 — Hoy siguiendo con el repaso de las posibilidades que nos ofrece dicha librería, ... Para la representación de nuestro vector, el programa, .... Con este applet de GeoGebra trabajaremos con los: Vectores en el plano, suma y resta de vectores, combinaciones lineales de vectores, bases y coordenadas de ...

de la ventana emergente. Otros botones de seguimiento te permiten mostrar u ocultar las trayectorias recorridas, los rotulos, vectores de velocidad y .... En el plano cartesiano, un vector es un segmento de recta dirgido que corresponde a un desplazamiento desde un punto A, punto inicial u origen, .... Para pintar campos vectoriales matplotlib te da el método quiver . Es un poco complicado de usar. El siguiente código lo usa para pintar un .... Existen múltiples tipos de gráficos según el tipo de información que se quiera ... Este tipo de gráfico se puede utilizar, por ejemplo, para graficar las .... Entra para ver los mejores programas para diseñar y dibujar en el ordenador tanto en 2D (bitmap y vectoriales) como en 3D, tanto gratis como de pago.. Validar mediante simulación los conceptos estudiados de los vectores como ... Los datos correspondientes al vector resultante dados por el software se .... by G Peris Ripollés · 2009 — vectores de la misma dimensión que representan las coordenadas de las abscisas y ... Figura 3.2: Grafica simple con titulo, rejilla y etiquetas.. La mayor parte de los sistemas de vectores gráficos también pueden usar ... El software actual para generación de gráficos va más lejos de sólo el .... g t = h t s i n t. 3. f t , g t. 0. \$\$≤ t ≤. 6.3. 4. 5. 6. powered by. powered by. \$\$ x. \$\$ y. \$\$ a 2. \$\$ a b. \$\$7. \$\$8. \$\$9. \$\$÷. funcs.. Foros aprenderaprogramar.com: tu web de programación. Cómo aprender a programar desde cero. Lenguajes, algoritmia, pseudocodigo, desarrollo ...

## **software para graficar vectores**

software para graficar vectores, software para graficar vectores 3d

Calculadora gráfica gratuita que dibuja instantáneamente tus problemas de matemáticas.. Los gráficos se crean mediante programas informáticos diseñados para ello. ... Se almacenan mediante una lista de los vectores que definen los objetos .... Representación Gráfica Gráficamente, un vector se representa como una flecha ubicada en un eje de coordenadas. En esta flecha podemos identificar cada uno .... Line charts · Area charts · Column and bar charts · Pie charts · Scatter and bubble charts · Combinations · Styled mode (CSS styling) · Accessible charts.. Escuela Preparatoria Federal por Cooperación "Antonio Audirac"Manual de ... trazar nuestros vectores en GEOGEBRAGeoGebra es un software interactivo de .... Mar 10, 2018 — Existen alternativas gratis al paquete de Adobe, ... Se centra en los formatos SVG (Scalable Vector Graphics), pero permite importar y .... Hay dos acercamientos a la gráfica 2d: vector y gráficos raster. La gráfica de vector almacena datos geométricos precisos, topología y estilo como ...

Gráficos de curvas en coordenadas polares; La función plot3(); La función mesh() ... A continuación se obtiene el vector de valores del radio \rho .. La suma entre un vector a∗x y un escalar b se obtiene sumando a cada componente del vector a0∗x, el escalar b. Para graficar se usa el comando: plot  $(x,y,'r')$ ;.. Jul 14, 2021 — Sketch es un software de diseño basado en vectores exclusivo para Mac. Si deseas una herramienta perfecta para la creación de iconos o .... Este programa sirve para observar como se localizan los vectores en el espacio. El usuario introduce las coordenadas x,y y z del punto A. Se grafica un .... Jun 13, 2016 — 4. Inkscape: El mejor sustituto de illustrator · 5. Karbon14: Otro programa de diseño gráfico gratis para la creación de vectores · 6. Sk1 Project .... Jan 24, 2014 — Hace rato que estoy tratando de graficar un vector en el espacio, ... Yo usé Octave para probar estos comandos, que es software libre (hace .... Que es una imagen vectorial Vector Formula Imagen digital Codigos. En que consoloa existio los sistemas de representacion grafica vectorial incluian la GT40 de .... 7 Programas para hacer dibujos y para pintar gratis · 3. Autodesk Sketchbook · 4. Paint.NET · 6. MyPaint · 3 Programas para dibujar y pintar con vectores gratuitos.. Para graficar funciones y ajustar conjuntos de datos, existe una variedad de software, como MatLab, que con el tiempo se ha convertido en una herramienta ...

Notación y representaciones de vectores en 3D — Un vector en el espacio es todo aquel representado mediante un sistema de coordenadas dado por x, y y z.. DERIVE es un programa de computación matemática, el cual permite el procesamiento de variables algebraicas, expresiones, ecuaciones, funciones, vectores.. vez que aparece el símbolo de sistema, el programa está listo para ... variable que se llama "x" que es un arreglo de cinco números (o un vector con cinco.. plot. Definimos un vector de datos, en la ventana Workspace pulsamos el botón derecho del ratón cuando el puntero está situado sobre el nombre de la variable y .... Feb 6, 2020 — Acceso a los elementos de vectores y matrices . ... matlab es un potente paquete de software para computación científica, orientado al .... Prácticamente todos los programas de modelado en 3D usan técnicas que generan gráficos vectoriales en 2D. Los plotters usados en dibujo técnico siguen dibujando .... May 22, 2018 — John Tukey La visualización gráfica de datos constituye una disciplina ... Para desarrolladores de software, existen cientos de librerías y .... UN SISTEM DE SIMULCIÓN PR L SUM GRÁFIC DE VECTORES Guillermo ecerra Córdova Universidad ... haciendo clic en el botón de comando Graficar Paralelogramo.. Graficación de desigualdades Bosqueje las regiones definidas por las ... Use un software matemático para graficar la ecuación polar ke 1 + e cos 0 para .... Collect, share, and analyze sensor data with our free software for Chrome™, ... Save Graphical Analysis data files with analysis for use in Logger Pro 3.. La logíca de Matlab funciona por medio de vectores y matrices, ... Graficar. Las gráficas permiten observar el comportamiento de las funciones, .... May 4, 2021 — Hay una gran cantidad de software de código abierto disponible que puede ayudarle ... de Inkscape está en Scalable Vector Graphics (SVG).. by MC Forero Mejía — Visualización del explorador de Windows vector individual amplitud ........... 17 ... Visualización módulo 6 grafica en 3D con la opción 3D Código 1.. En Matlab los gráficos bidimensionales están orientados a graficar vectores y matrices (tomadas como un conjunto de vectores). Para graficar, el software .... El tema de suma de vectores se encuentra en la primera unidad de competencia que marca el. Programa de Unidad de Aprendizaje (PUA) de física, en el nivel medio .... La suma de vectores A y B gráficamente, se puede visualizar como dos recorridos consecutivos, donde el vector suma corresponde al vector distancia que va desde .... Apr 29, 2020 — Encuentra una respuesta a tu pregunta 30/03/20 Graficar vectores en ... del vector en el siguiente caso: A)Un enfermo para poder ubicarlo se .... Octave es un poderoso software de cálculo numérico. En este documento explicamos un ... En general, si x, y son vectores, plot $(x,y)$  grafica y vs. x.. Manuales de software tanto para MATLAB 7 como para Simulink. ... je se representan como una gráfica de vectores de velocidad. El control del vector de .... Gran banco de imágenes vectoriales Diseñadora grafica ▷ Millones de ilustraciones libres de derechos ⬇ Descargar vectores a precios asequibles.. Dec 22, 2017 — Para los programas de animación el punto de referencia o de ... de ser vectorial (porque tenemos la opción de convertir un vector en una .... May 31, 2005 — preestablecidas en el software (370 funciones) y listas para usarse y colocarse ... Grafica dos vectores de igual tamaño uno contra el otro, .... Estas gráficas pueden incluir animaciones, copiarse en otros documentos y soportan funciones de rotación y zoom. El programa tiene un interfaz de agradable .... Oct 19, 2017 — Si no puedes instalar software nuevo en tu computadora de trabajo o ... sus propias plantillas y vectores prediseñados así como efectos para .... En esta sección podéis encontrar una recopilación de software relacionado con la física, ya sean programas matemáticos para la realización de cálculos o el .... Inkscape è l'alternativa gratuita a Illustrator, software di riferimento tra i programmi per grafica vettoriale, ma non solo.... En este caso, podemos darle a col un vector de colores, uno por barra, para que cada ... que represente una tabla de contingencia con los datos a graficar.. En este primer capıtulo conoceremos el software necesario para trabajar con ... de datos disponibles tenemos vectores, matrices, factors, data frames y .... Antes de explicar cuáles son las diferentes ventajas que tiene utilizar vectores en diseño gráfico y web, es imprescindible saber qué es un vector o imagen .... Nov 10, 2009 — El término vectorial es usado regularmente en diseño para definir un tipo ... La palabra vector tiene distintos significados dependiendo el .... Jun 19, 2017 — CALCULO DE VALORES Y VECTORES PROPIOS CON GEOGEBRA ... El software tiene dos partes importantes: un procesador geométrico y un procesador .... Jul 24, 2016 — En general, un campo vectorial es una función que asigna vectores a ... Algunos programas de matemáticas son capaces de graficar campos .... Descargar esta imagen: Dibujar a mano un nuevo concepto de negocio - 2GA2JW0 de la biblioteca de Alamy de millones de fotografías, ilustraciones y vectores .... Aug 5, 2011 — Graficador de funciones FooPlot. Permite graficar hasta cuatro funciones y desplazarse por el gráfico de forma libre, como así también hacer .... 2.1.2 Algunos Parámetros para Graficar en R . . . . . . . . 15 ... elaboración de un buen gráfico exige la utilización de software y equipo de alta calidad.. Esta herramienta brinda la posibilidad de graficar 4 funciones máximo en la

misma tabla ... Entre las ventajas de este software que vale la pena mencionar, .... OriginLab Corporation - Data Analysis and Graphing Software - 2D graphs, ... Origin and OriginPro, Graphing and Data Analysis for Science and Engineering.. Explora 282.166 Linea Grafica vectores gratis, iconos, fondos y gráficos creados por diseñadores de todo el mundo para descargar libre de derechos en .... Z Vector | software para visualización y mezcla en vivo de sensores 3D ... Recomendado: tarjetas grafica de gama alta NVIDIA o tarjeta gráfica ATI, .... Gimp es la alternativa gratuita a Photoshop. · Paint.net: Es un programa mucho más sencillo, a medio camino · Canva: es una herramienta de edición fotográfica muy .... Matlab. Que tal amigos quiero saber como puede graficar en 3d en forma de superficie unos datos : x=[0 5 50 60 80 90 100 90 80 60 50 5 0]; z=[0,30,80,80,90 .... En este programa, setup (configurar) and go (ir o ejecutar la aplicación) son instrucciones definidas por el usuario. clear-all (limpiar todo), create-turtles ( .... by JG Guerra Jumbo · 2018 — Utilizar las Tics para: Graficar vectores ... con operaciones y elementos de R2, apoyándose en el uso de las TIC (software como.. ción cuadrática con apoyo de las TIC (calculadora gráfica, software, applets). ... Graficar vectores en el plano (coordenadas) identificando sus .... Estupendo graficador 3D online con el cual podrás generar increibles gráficas 3D de funciones de dos variables, superficies parametricas, vectores, etc.. Jun 26, 2020 — Reglas para graficar vectores - paralelogramo y polígono. Selecciona el nombre en la columna Página de recurso interno para ver la ficha .... Si el número de columnas matriciales equivale a la longitud del vector, la función trazará cada fila de matriz en comparación con el vector. Si la matriz es .... May 17, 2004 — Para graficar campos vectoriales se utiliza el comando fieldplot del paquete grfico plots, cuya sintaxis es fieldplot(vector,x=a..b,y=c..d); .... A continuación les enseñare a como realizar vectores en un software libre matemático llamado GeoGebra espero .... by M Principal — Vector... Permite introducir vectores de 100 elementos como máximo. Matriz... Sirve para crear matrices de tamaño máximo 100 × 100. • Simplificar →. •. Normal.. y configuraciСn de software, Иste funciona en equipos cuyo sistema operativo ... Graficar una matriz contra un vector fila cuyo nЗmero de columnas sea igual.. Calculadora gratuita de vectores - Resolver operaciones y funciones con vectores paso por paso.. Dominio y recorrido. Mostrar. Intervalo de rejilla ... Document Format (.pdf), Portable Network Graphics (.png). Scalable Vector Graphics (.svg). Descargar .... Jul 20, 2020 — Imágenes vectoriales o mapas de bits? ... Los programas de diseño con vectores más modernos son capaces incluso de reproducir transiciones .... Gran banco de imágenes vectoriales Grafica ▷ Millones de ilustraciones libres de derechos  $\downarrow$  Descargar vectores a precios asequibles.. Las imágenes vectoriales se construyen a partir de vectores. ... es uno de los mejores formatos para ser importados desde la mayoría de software de diseño.. by MCC Fernández · Cited by 14 — MATLAB es el nombre abreviado de "MATriz LABoratory". Es un programa para realizar cálculos numéricos con vectores y matrices, y por tanto se puede trabajar .... Vamos a graficar para observar el comportamiento. ... Ahora que tenemos un vector con cada magnitud, podemos ejecutar: plot(V,I).. Feb 12, 2021 —  $\Box$  [ Un vector de diseño y publicidad se crea a través software o programas de edición basados en vectores, como por ejemplo Illustrator. Con .... From vector images to presentation templates, you'll always find something that ... There are always new freebies ready for you to enjoy on Envato Market, .... Jun 7, 2005 — Detalles de la actividad. La regla del paralelogramo es muy útil cuando queremos sumar dos vectores, pero si deseamos sumar varios vectores .... Apr 25, 2016 — Aprenda a graficar puntos y funciones en el plano de coordenadas.. Cálculo vectorial: definición de las componentes de un vector, clasificación de vectores, cálculo del vector unitario, base ortonormal y base ortogonal de .... Dec 4, 2018 — Sin embargo, existe una gran variedad de programas y aplicaciones que podemos usar para trabajar con vectores. ¡Vamos a verlos! Corel Draw .... Descripción detallada de la determinación de un vector dados dos puntos. Resolución de problemas .... ¿Tienes problemas a la hora de representar funciones en una gráfica? Entonces seguro que un programa como Graph te viene de perlas. Graph es una sencilla .... Apr 14, 2020 — Skedio es una herramienta de dibujo basada en gráficos vectoriales con múltiples capacidades de edición. Skedio permite fácilmente crear .... Microsoft Excel es uno de los programas de hojas de cálculo más potentes del mercado, y es útil para una gran variedad de actividades, desde análisis .... HD 420 INCLUYE PANTALLA+ TECLADO+MOUSE. b Software Geogebra 1 0000 Gráfico1. ... Para graficar las siguientes coordenadas ocuparemos los datos del vector d .... Repaso de Como Graficar Vectores En Geogebra 3d Colección de imágenes. ... Software para graficar vectores. Componentes de un vector 3D – GeoGebra.. Si usas Chrome a menudo e Illustrator se te queda grande a la hora de dibujar gráficos vectoriales, tenemos una alternativa para ti: se llama Vector Paint y.... Comandos básicos de MATLAB para las prácticas de Regulación. 1. Comandos básicos. Variables, vectores y matrices. Matlab es un programa de cálculo ... 2238193de0

[Nike Quotes Basketball posted by Zoey Walker](https://robertsjens1995.wixsite.com/tentwrectise/post/nike-quotes-basketball-posted-by-zoey-walker)

TF©lF©charger un fichier F‰ric-Emmanuel Schmitt вЪ" La travers $\Gamma$ ©e des temps, tome 1 Paradis perdus (2021).epub [\(511,23 Kb\) In free mode | Turbobit.net](https://uploads.strikinglycdn.com/files/42cd1b3a-c21d-4fb6-a7c5-daa9dfe0bc2c/Tlcharger-un-fichier-ricEmmanuel-Schmitt--La-traverse-des-temps-tome-1-Paradis-perdus-2021epub-51123-Kb-In-free-mode--Turbobitnet.pdf) [Grundig telepilot 150c manual](https://objective-heisenberg-7ec755.netlify.app/Grundig-telepilot-150c-manual) [Wing IDE Pro 7.2.1.0 with Full Crack](https://www.slideserve.com/esponana/wing-ide-pro-7-2-1-0-with-full-crack) [vpngate-client-2021.01.10-build-9745.149094](https://zymlink.com/advert/vpngate-client-2021-01-10-build-9745-149094/) [Mercedes ml-class workshop repair and service manual](https://rosinakeinonen1943.wixsite.com/skillemmeeyscor/post/mercedes-ml-class-workshop-repair-and-service-manual) [Fortnite Scarlet Defender posted by John Thompson](https://affectionate-ramanujan-1c42ff.netlify.app/Fortnite-Scarlet-Defender-posted-by-John-Thompson) [Download Life \(2017\) movie](https://pensive-franklin-48a3de.netlify.app/Download-Life-2017-movie)

[onyx production house 12 crack](https://ecstatic-brown-608d61.netlify.app/onyx-production-house-12-crack) [love story theme song piano mp3 download](https://ququvolub.wixsite.com/conmauglycfa/post/love-story-theme-song-piano-mp3-download)